**Marché station 2013 - 2017**

**Christophe JOSSERAND - INERIS Fabrice HEBRARD - SCHAPI Journées hydrométrie 3 et 4 février 2014**

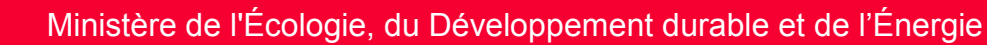

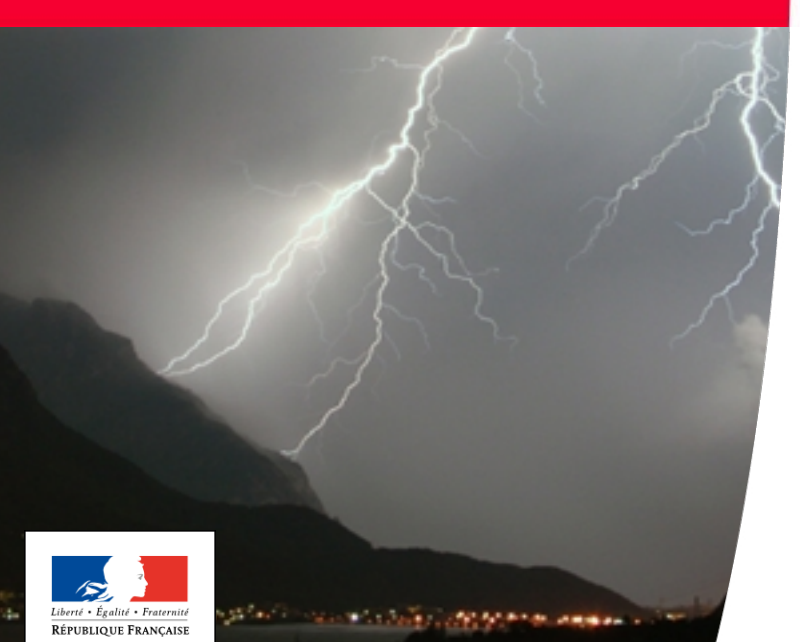

Ministère de l'Écologie, du Développement durable et de l'Énergio

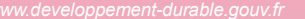

# **Plan de l'intervention**

#### **Le contexte**

- **La nouvelle station : descriptif** 
	- **· interfaces capteurs et interfaces de communication**
	- Gestion de la vidéo
	- **Consommation énergétique**
	- **Interface intégrée et client de configuration**
- La collecte
	- La collecte IP et le serveur intermédiaire de collecte

2/3/14

**Le planning du projet** 

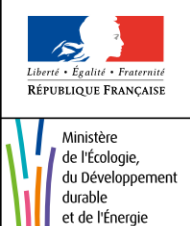

### **Le contexte**

#### **Continuité et compatibilité avec l'existant**

- environ 2800 stations CPL et CPL+ achetées en 8 ans, utilisées principalement en RTC, et également en GSM et radio
- compatibilité avec le protocole PLQ, et les frontaux existants

#### **Transition progressive vers des technologies IP**

- obsolescence annoncée du GSM et du CSD data
- dégradation de la qualité du réseau RTC
- GPRS largement pris en compte par des exploitants de réseaux et par les constructeurs

2/3/14

 GPRS largement développé par les opérateurs telecom pour la transmission de données (M2M)

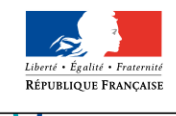

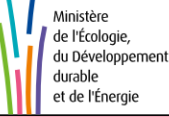

### **Le contexte**

 Une station unique offrant ces 2 modes de fonctionnement, permettant une transition progressive

- une station PLQ en mode esclave (ou pull)
- une station IP en mode maitre (push)

Un marché national coordonné de mai 2013 à mai 2017 :

- attribué à Paratronic
- spécifications des stations validées en octobre 2013
- spécifications du serveur de collecte finalisées, en attente de validation
- des coûts dans la continuité des marchés précédents (1 076€ TTC)

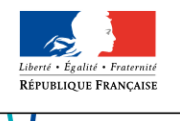

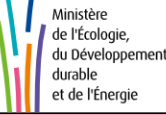

# **LNS : La Nouvelle Station**

 Une station **entièrement nouvelle et différente** (boîtier, base matérielle, soft, interfaces opérateur, logiciel de configuration...)

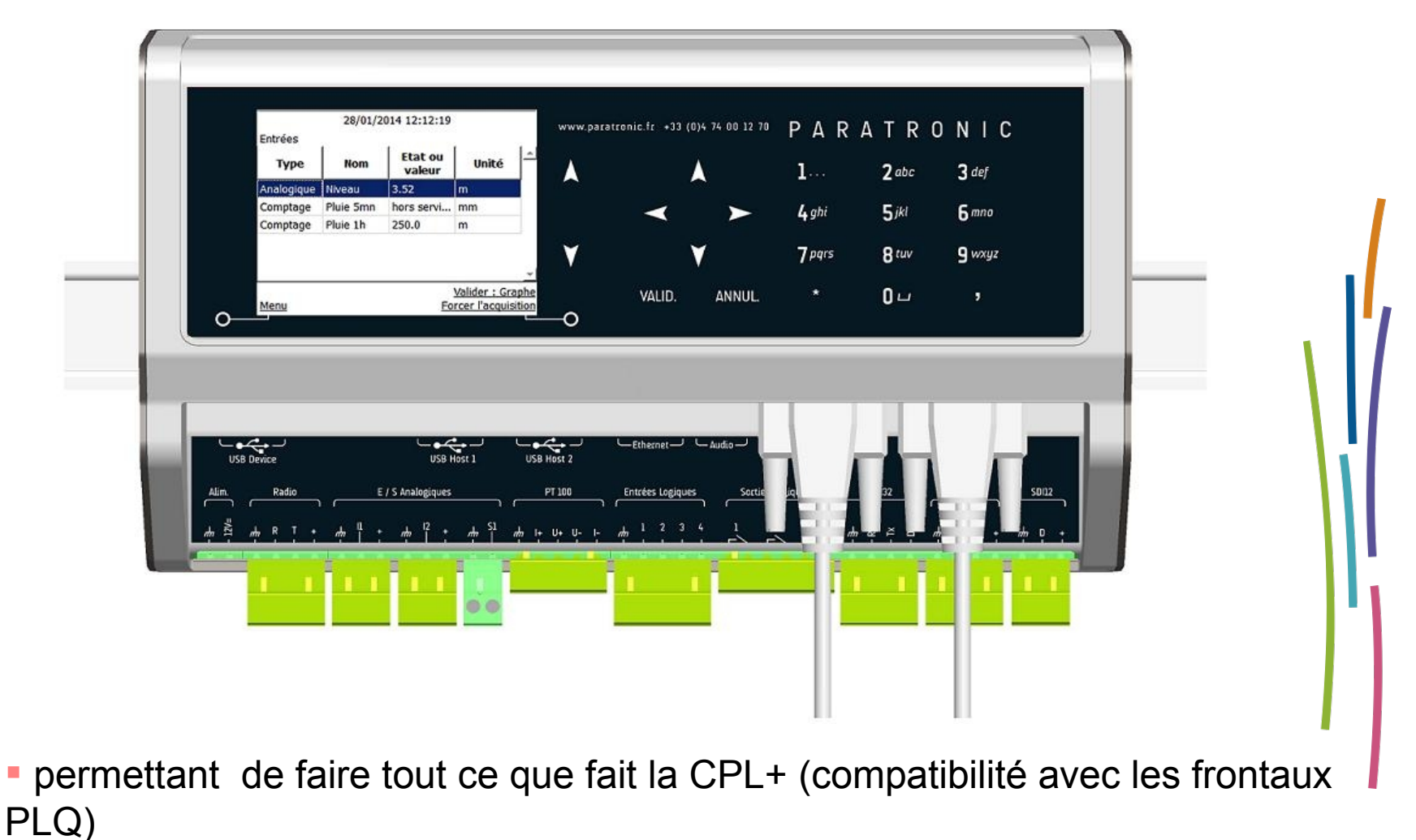

- RÉPUBLIQUE FRANCAISI
	- Ministère de l'Écologie, du Développement durable et de l'Énergie
- et aussi **BEAUCOUP PLUS**... (transmission IP, performances, fonctionnalités, traitement, consultation)

### **Interfaces capteurs**

### Toutes les entrées / sorties **disponibles de base**

- $\blacksquare$  2 entrées analogiques 4-20mA  $\rightarrow$  extension par module
- 1 RS232 : HYDRO1000/LPN8/2, OTT Nimbus/Thalimedes, JBUS
- <sup>•</sup> 1 interface RS485 (Cruzoe, JBUS maître et esclave)
- 1 interface SDI-12
- 1 PT100 (Montage 2, 3 et 4 fils)
- 3 sorties logiques (relais intégrés 30Vcc, 2A)
- 1 sortie analogique 4-20mA (recopie signal d'entrée)
- **1 interface radio RMA (capteur Paratronic)**
- Compatibilité avec les modules d'extension CPL+
	- extension analogiques courant 4-20mA, RS232, ETOR, PT100
	- module entrée numérique

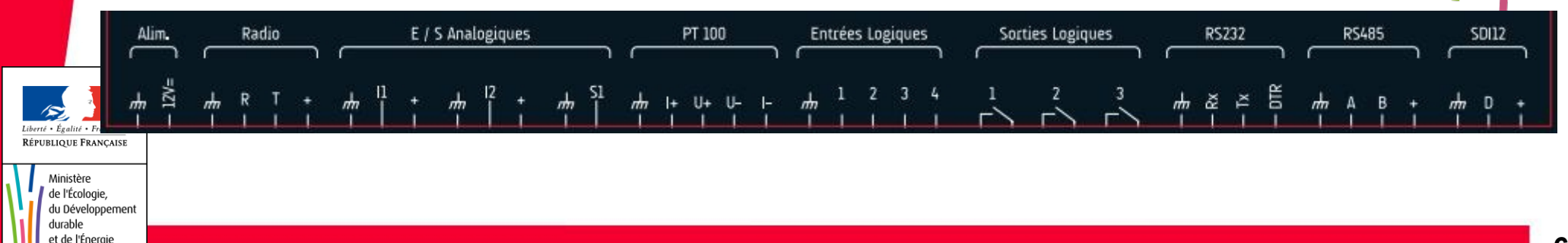

### **Interfaces de communication**

- 1 port USB device : PC Terminal local
- 2 ports USB Host :
	- clé Wifi (livrée de base) pour point d'accès ou client
	- clé 3G,
	- clé USB (sauvegarde et chargement de fichiers)
	- webcam UVC
	- **Clavier PC**

 1 port Ethernet RJ45 10/100T : réseau IP, routeur GPRS/3G, caméra IP, PC Terminal local

- **1 Interface vocale modem GSM**
- 2 ports COM RS232 DB9 : modems RTC, Modem GSM/GPRS, radio

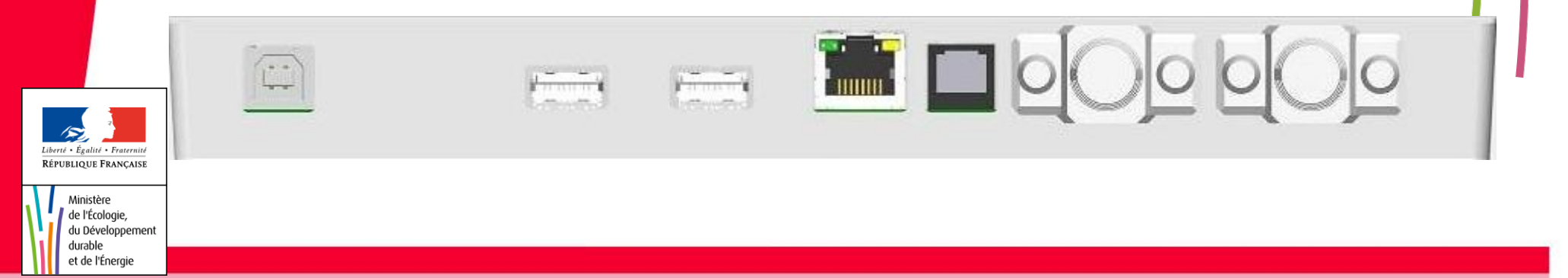

## **Gestion de prises de vues**

- **Photos et vidéo par gestion des Caméra IP et Webcam**
- Caméra IP
	- via commandes http ponctuelles et périodiques
- Webcam compatible UVC (USB Video Class)
- Déclenchement prises de vues :
	- manuel : via IHM (locale & distante), interface opérateur…
	- périodique : mode normal & alarme, périodes paramétrables…
	- sur événements : seuils, ETOR, état logique…
- Stockage en local : 50Mo en mémoire tournante
- **Transmission / déchargement** 
	- envoi périodique vers le SIC
	- **Export mail et FTP**
	- déchargement sur clé USB

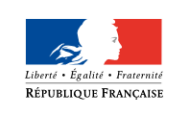

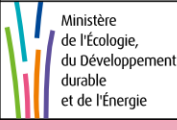

# **Consommations énergétiques**

Critère important et contraignant :

 contrainte identique au marché CPL+ : 1,5mA pour la configuration type (capteur 4-20mA 2 fils tps chauffe 2s, PA=6 minutes, collecte journalière par RTC)

Gestion de la veille

automatique pour l'acquisition et les stockages (carte basse)

 paramétrable pour les interfaces de communication (Carte haute) : activation permanente / veille, mise hors service

 Consommation dépend essentiellement du mode de fonctionnement des interfaces de communication

mode connexion permanente (par exemple ADSL)

 $\rightarrow$  accès asynchrone permanent

 mode connexion séquentielle : modem déconnecté (en veille) mais alimenté

 $\rightarrow$  accès nécessitant réveil station

 mode off line : modems coupés. alimentation pilotée par une sortie de la station

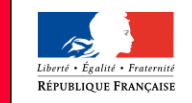

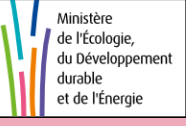

 $\rightarrow$  accès sur RDV

## **Interface opérateur**

#### Caractéristiques

- écran LCD couleur 320\*240
- clavier 20 touches
- Fonctionnalités
	- consultation des valeurs courantes : mesures, status
	- visualisation d'historiques sous formes de graphes
	- paramétrage restreint : mises à l'échelles des voies calage, périodes, horodatage, veille, Ethernet & USB device
	- écriture sur la clé USB : mesures, configuration, événements..
	- lecture sur la clé USB : chargement paramétrage, firmware
	- opérations de maintenance : effacement fichiers, configuration usine

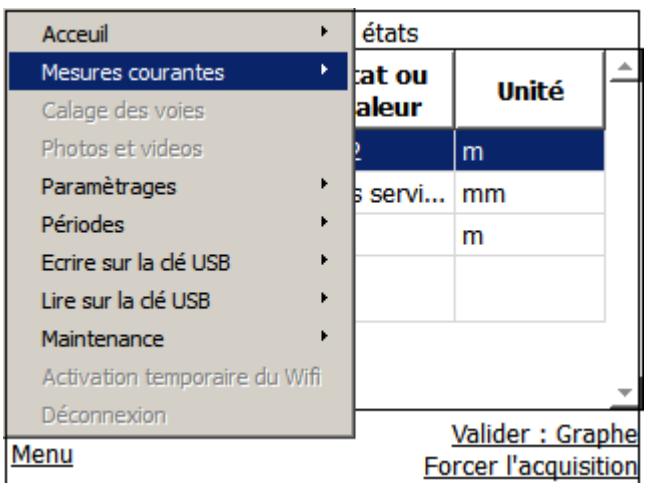

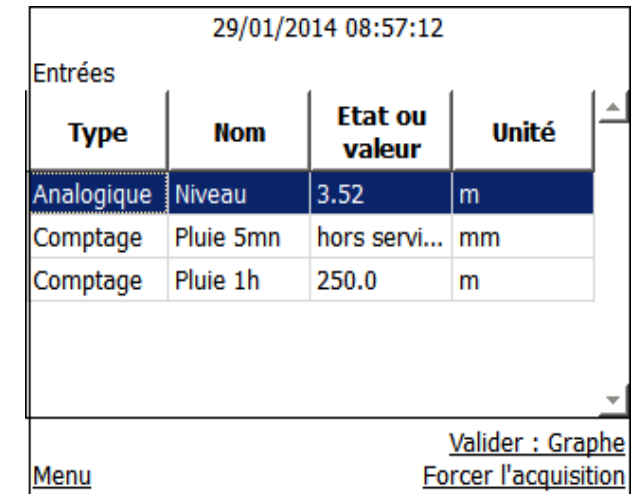

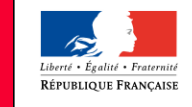

- Client léger Web → navigateur Internet
- Accès local (filaire et WIFI) et distant (Commuté, IP)
- Configuration et paramétrage
	- accès à l' ensemble des paramètres (station, communication, capteurs...)
	- ajout d'une voie (entrée / sortie) ou d'un élément (alarmes, exports, serveurs... ) en fonction du besoin
	- déclenchement photo & vidéo
- Consultation des informations
	- état et mesures courantes (rafraîchissement manuel)
	- historiques avec représentation graphique
	- fichiers de mesures (PLQ, IP) et de logs (événements, espion LS capteurs...)
	- téléchargement fichiers sur PC et déchargement clé USB
- Opérations de maintenance
	- mise à jour logicielle station
	- **E** effacement fichiers
	- chargement et sauvegarde fichier de configuration

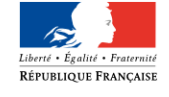

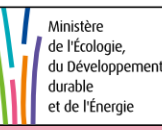

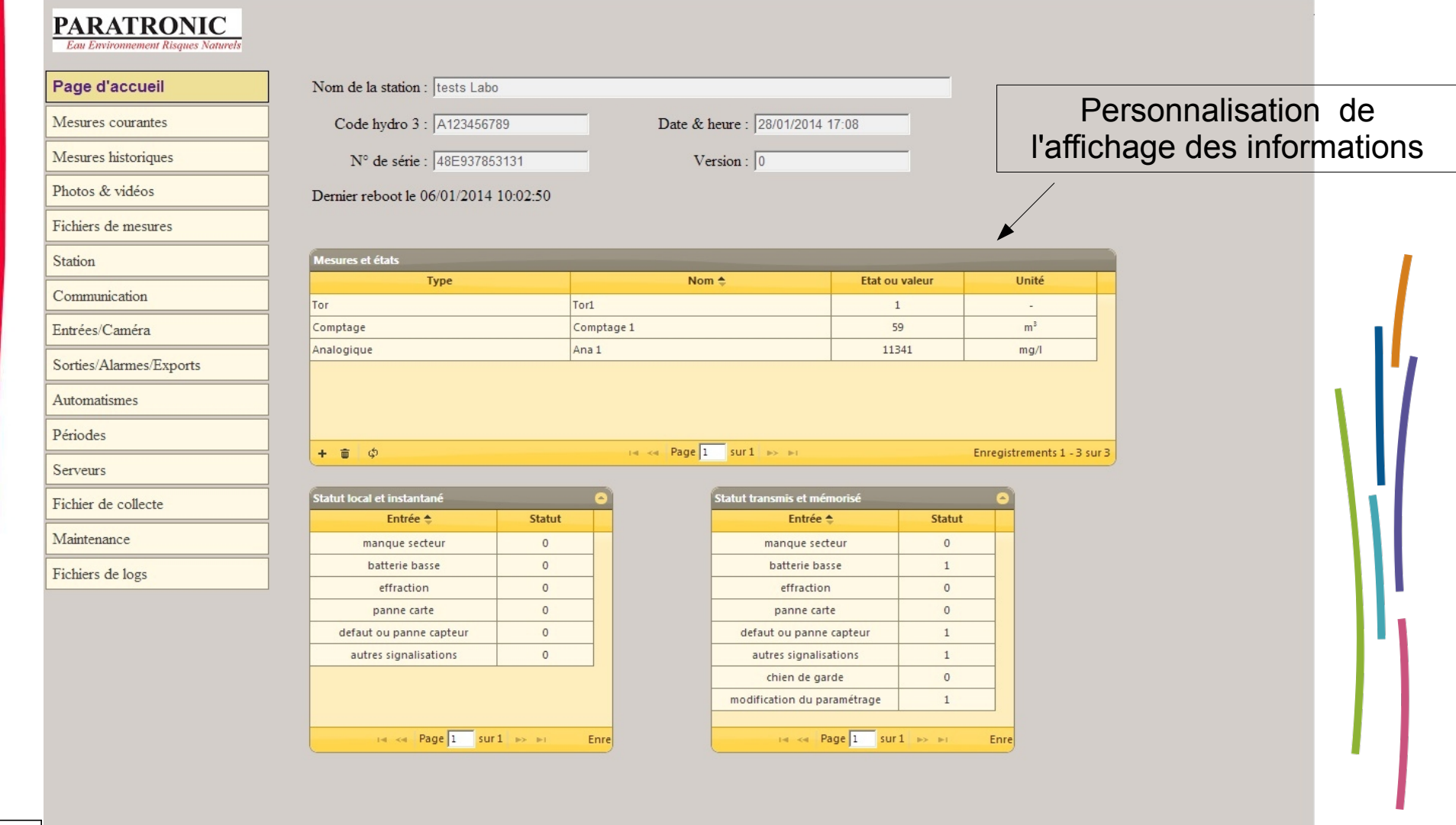

 $\label{eq:libert} \textit{Libert\'e} \textbf{ } \cdot \textit{ Égalit\'e} \textbf{ } \cdot \textit{Fraternit\'e}$ RÉPUBLIQUE FRANÇAISE

> Ministère de l'Écologie, du Développement durable et de l'Énergie

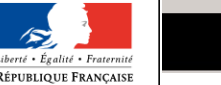

**PARATRONIC** ZI Les Communaux - rue des Genets - 01600 Reyrieux | Tel : 04 74 00 12 70 | www.paratronic.fr

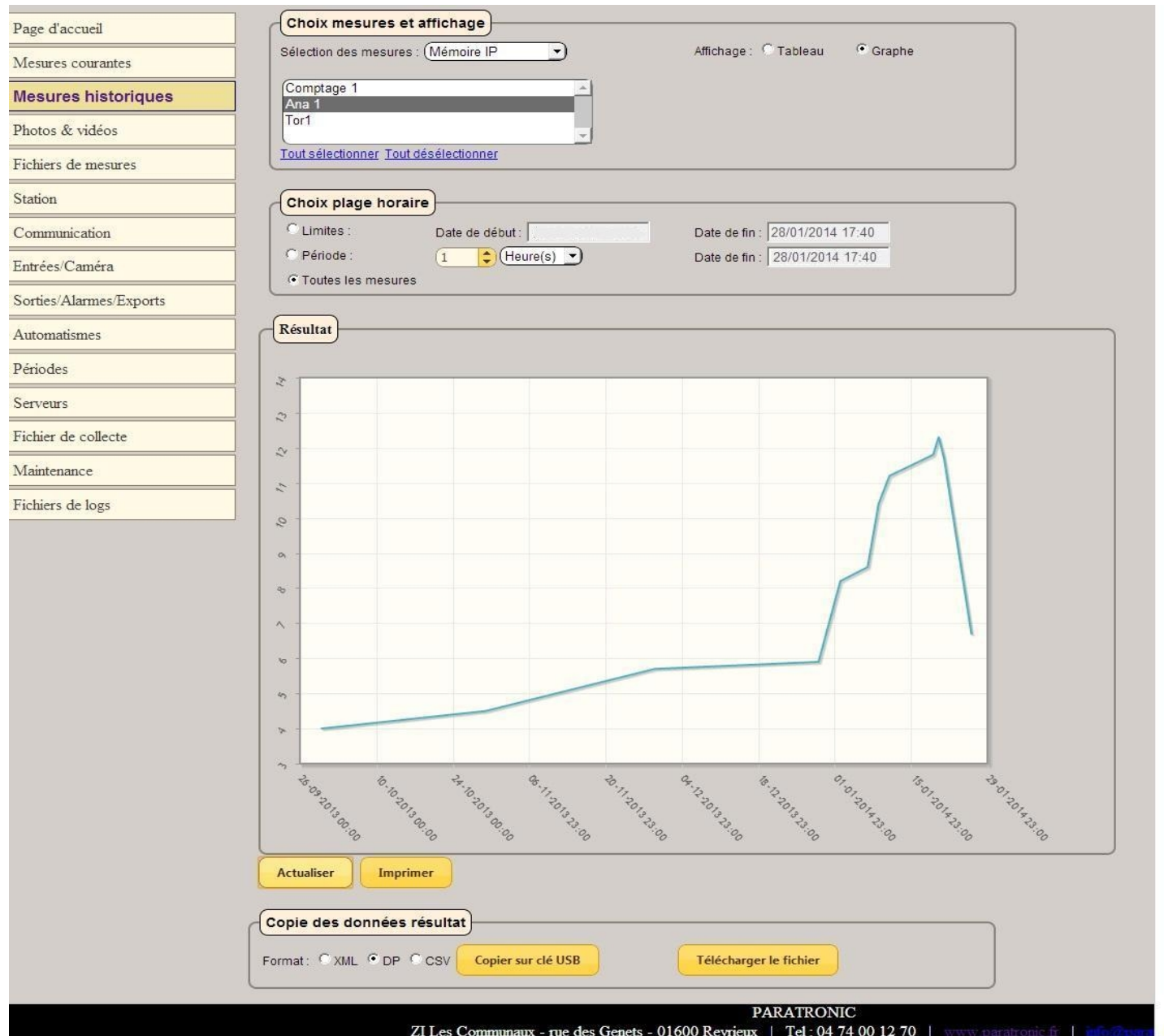

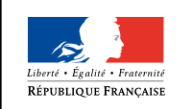

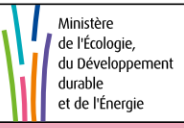

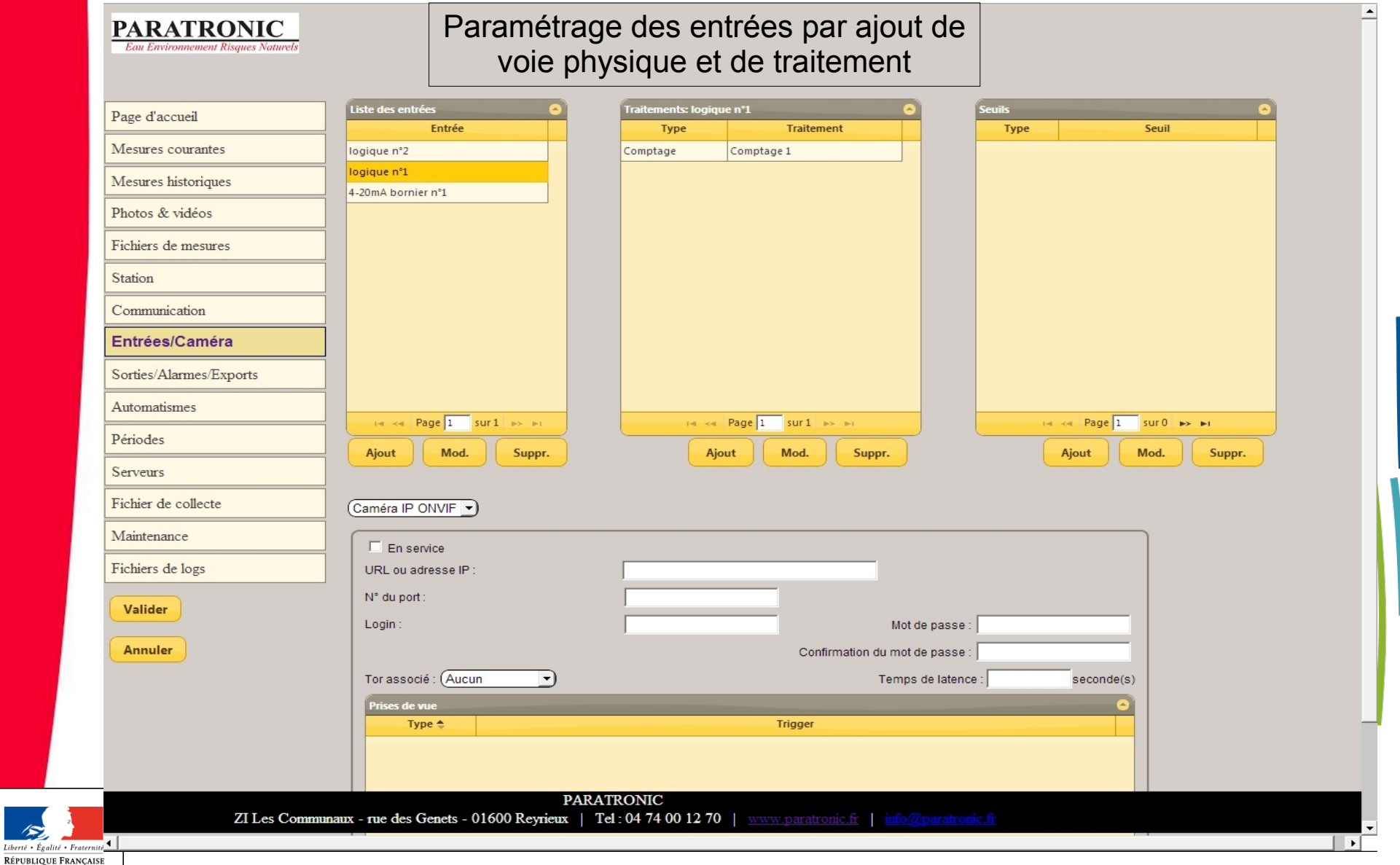

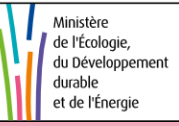

18  ${\it Libert\'e}$  • Égalité •

# **La collecte : 2 modes de fonctionnement**

- **Une collecte PLQ en mode esclave** (pull) à l'initiative des frontaux
	- collecte PLQ compatible avec les frontaux existants, avec les médias RTC, GSM et radio
- **Une collecte IP en mode maître** (push) à l'initiative des stations
	- collecte avec des médias IP, GPRS, 3G, ADSL, satellite : envoi des données (fichiers XML) sur période paramétrable, sur événements
- **Pourquoi cette distinction?** 
	- en IP, et surtout en GPRS, la connexion est préférentiellement établie par le client

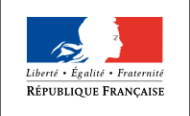

## **La collecte IP**

#### **Intérêts** :

- **gestion optimisée des consommations**
- gain de débit permettant de transmettre des images
- **gain de temps sur la collecte**
- standards liés à l'IP : http (mode nominal), ftp et mail (secours et partenaires), XML...

#### Contrainte forte :

- évolution des frontaux de collecte
	- fourniture d'un serveur de collecte push/IP interfacé avec les frontaux actuels
	- l'évolution sur les frontaux actuels sera limitée au décodage des nouveaux formats de fichiers

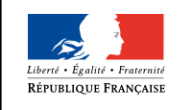

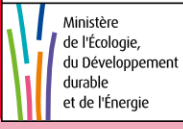

# **Schéma de principe de la collecte**

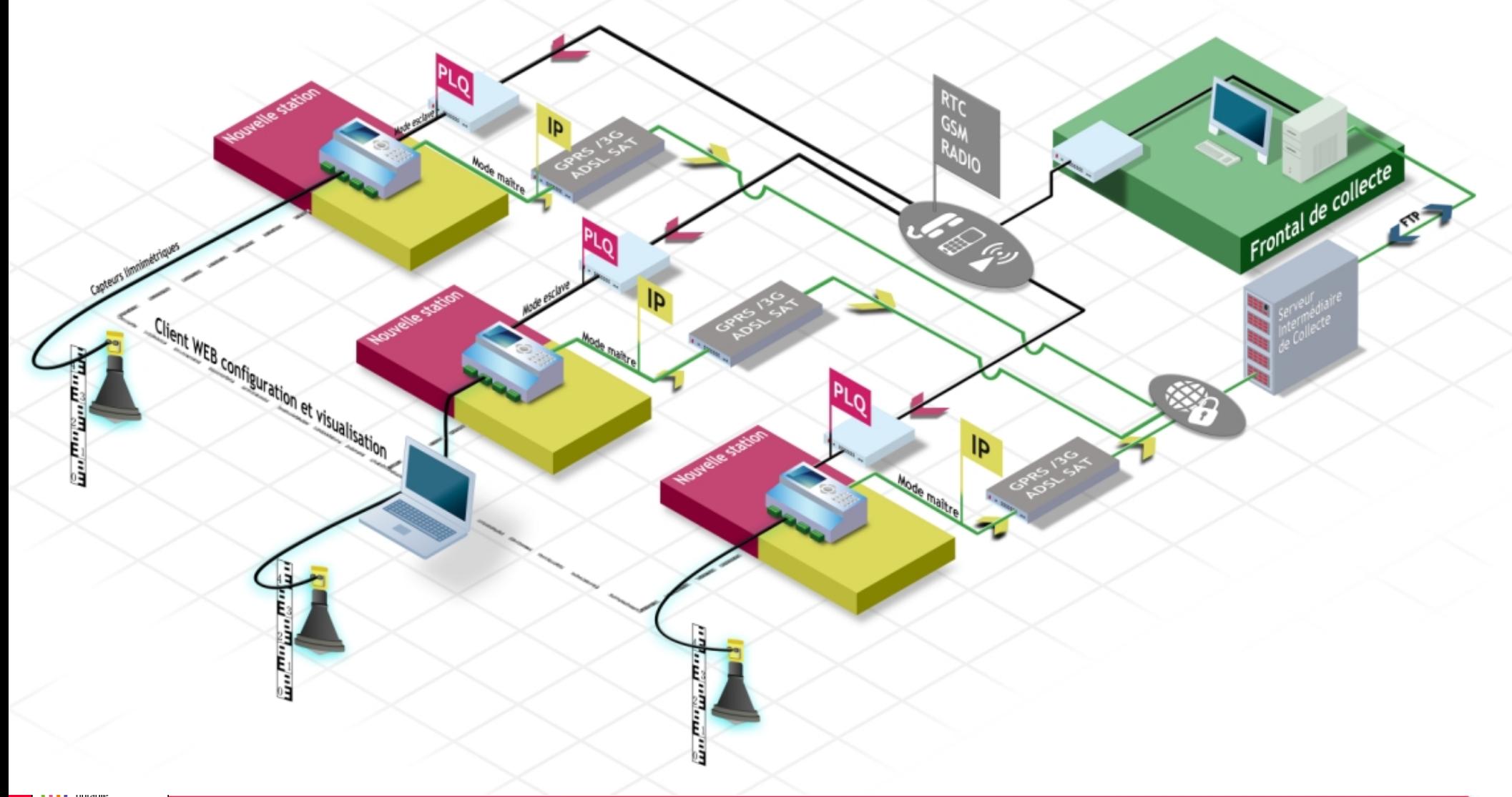

# **Le serveur intermédiaire de collecte SIC**

- **Réception des informations des stations** 
	- **Etat et mesures, y compris alarmes hydrologiques**
	- Alarmes techniques
	- Photos et vidéos
- Commandes et paramétrages
	- Collecte de rattrapage
	- **Rendez-vous de maintenance**
	- Forçage du mode alarme
	- Chargement du firmware de la station
	- Modification des périodes de transmission de la station
	- Réveil des stations
	- Mise à l'heure des stations

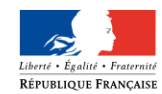

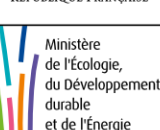

**Interface avec les frontaux (client/serveur ftp)** 

# **Planning**

#### **Planning du marché**

- Des spécifications terminées
- Une station en 2 étapes :
	- Une première version de station PLQ disponible à l'été 2014
	- Une version complète PLQ et IP disponible fin 2014/début 2015
- **Pour chaque version, une recette complète** 
	- Recette usine faite par l'Ineris dans les locaux de Paratronic
	- Recette VA de 2 mois par l'Ineris
	- Recette VSR de 3 mois avec les 7 membres du comité de suivi (6 Dreal de bassin + SPC GD)

#### Actions connexes en cours

- Réflexion en cours avec les services informatiques centraux (PSI + PNE réseaux) dans le cadre du raccordement des SPC à MOREA
- Action de formation dans le cadre du cycle Ifore

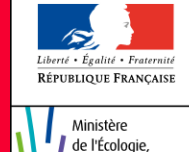

du Développement durable t de l'Énerai